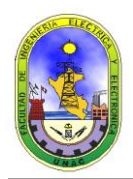

# **LABORATORIO N° 04: Compuertas Básicas, Universales y Especiales**

### **1. OBJETIVOS.**

- Verificar experimentalmente la operación de las compuertas digitales básicas: AND, OR y NOT.
- Verificar experimentalmente la operación de las compuertas digitales universales: NAND y NOR.
- Verificar experimentalmente la operación de las compuertas digitales especiales: EX-OR y EX-NOR

### **2. FUNDAMENTO TEORICO.**

Un circuito integrado (CI) es un cristal semiconductor de silicio, llamado pastilla, que contiene componentes eléctricos tales como transistores, diodos, resistencias y capacitores, los diversos componentes están interconectados dentro de la pastilla para forma un circuito electrónico.

La pastilla está montada en un empaque plástico (cerámico) con sus conexiones soldadas a las patillas externas para conformar el circuito integrado.

#### **Características de los CI's:**

- Tienen tamaños normalizados
- Número de patillas (pins) varía entre 8 y 64
- Cada uno tiene una designación numérica impresa en su superficie
- Cada fabricante publica un libro de características (databook)

Los circuitos integrados se clasifican en dos categorías generales:

- Lineales
	- Operan con señales continuas para producir funciones electrónicas (eje. Amplificadores, moduladores)
- Digitales
	- Operan con señales binarias y se hacen compuertas digitales interconectadas

#### **Familias:**

Hay muchas familias lógicas de circuitos integrados digitales que han sido introducidos comercialmente, las más populares son:

- □ TTL: Lógicas de transistores (Transistor-transistor logic)
- □ ECL: Lógica de acoplamiento de emisor (emitter-coupled logic)
- n MOS: Semiconductor de óxido de metal (Metal-oxide semiconductor)<br>n CMOS: Semiconductor de oxido de metal complemere
- de oxido de metal complementario (Complementary metal-oxide semiconductor)
- <sup>n</sup> l<sup>2</sup>L: Lógica de inyección integrada (Integrated-injection logic)

La familia TTL tiene una lista extensa de funciones digitales y es comúnmente la familia lógica más popular.

La ECL se usa en sistemas que requieren operaciones de alta velocidad.

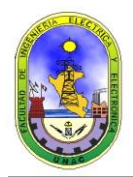

Los MOS e l<sup>2</sup>L se usan en circuitos que requieren alta densidad de componentes y la CMOS se usa para sistemas que requieren bajo consumo de energía.

Las características de las familias de CI's lógicos se comparan analizando los circuitos de la compuerta básica de cada familia, los parámetros más importantes que son evaluados y comparados son: *fan-out*, disipación de poder, demora de propagación y margen de ruido.

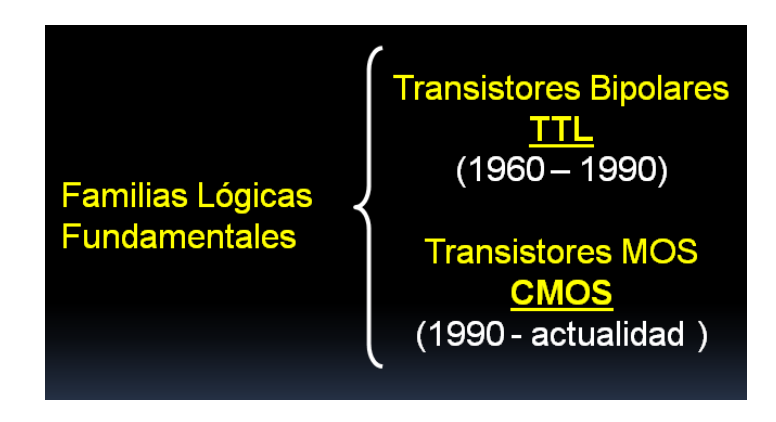

Consideraciones prácticas para trabajar con circuitos TTL:

- Evitar los cables largos dentro de los circuitos
- Utilizar por lo menos un capacitor / condensador de desacople (0.01 uF a 0.1 uF) por cada 5 o 10 paquetes de compuertas, uno por cada 2 a 5 contadores y registros y uno por cada flip flop. Estos capacitores de desacople eliminan los picos de voltaje de la fuente de alimentación que aparecen cuando hay un cambio de estado en una salida TTL / LS. (de Alto a bajo y viceversa) Estos capacitores / condensadores deben tener terminales lo más cortos posible y conectarse entre Vcc y tierra, lo mas cerca posible al circuito integrado.
- Las señales de entrada nunca deben de ser mayores a la tensión de alimentación ni inferiores al nivel de tierra.
- Si alguna entrada debe estar siempre en un nivel alto, conectarla a Vcc (tensión de alimentación)
- Si alguna entrada debe estar siempre en un nivel bajo, conectarla a tierra
- Si hay entradas no utilizadas, en compuertas NAND, OR, AND, conectarlas a una entrada que si se esté utilizando
- Es mejor que las salidas no utilizadas de las compuertas estén a nivel alto pues así consumen menos corriente

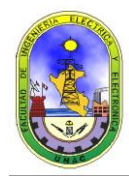

### **3. LISTA DE EQUIPOS Y MATERIALES.**

- 01 protoboard.
- 01 fuente de tensión VDC 5V.
- 05 diodos Leds.
- CI: 7400 ó 74LS00, 7402 ó 74LS02, 7404 ó 74LS04, 7408 ó 74LS08, 7432 ó 74LS32, 7486 ó 74LS86.
- 01 multimetro digital.
- 01 manual ECG.
- Cables de conexión de telefonía.

#### **4. PROCEDIMIENTO.**

#### **4.1) COMPUERTAS BASICAS:**

- **1. COMPUERTA LOGICA AND**
- **a. Dibuje el esquema del C.I. TTL 7408 ó 74LS08:**

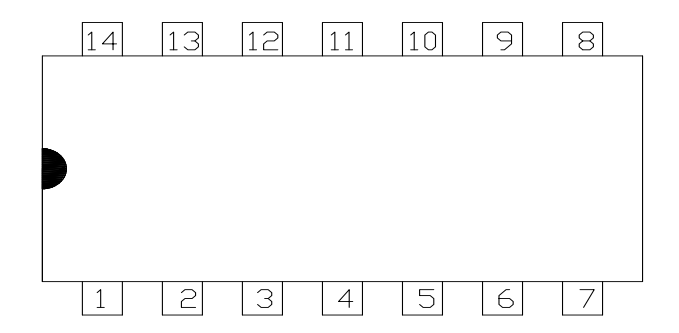

**b. Monte el siguiente circuito (no se olvide de conectar el +VCC a la tensión de +5V y GND a tierra):**

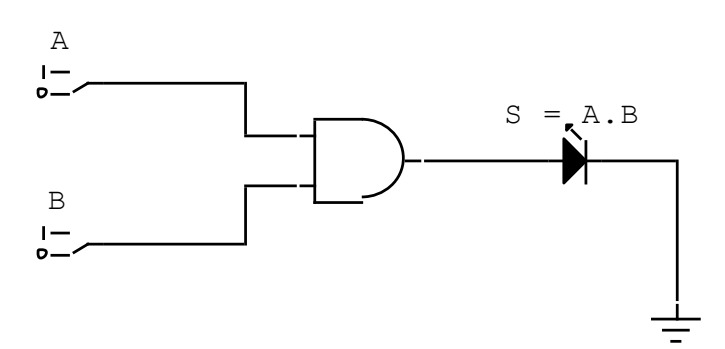

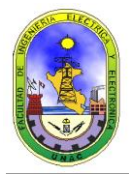

**c. Realice las combinaciones en las entradas y complete la tabla de verdad o funcionamiento:**

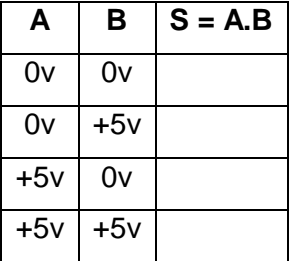

### **2. COMPUERTA LOGICA OR**

**a. Dibuje el esquema del C.I. TTL 7432 ó 74LS32:**

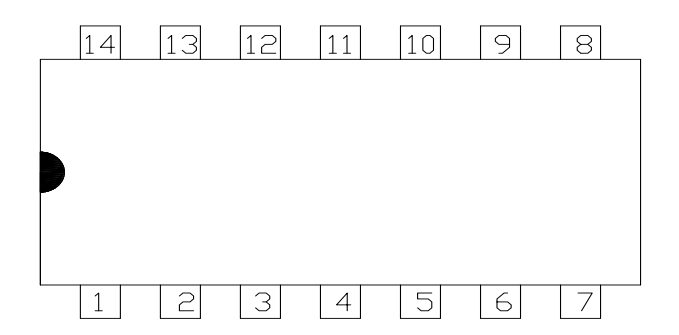

**b. Monte el siguiente circuito (no se olvide de conectar el +VCC a la tensión de +5V y GND a tierra):**

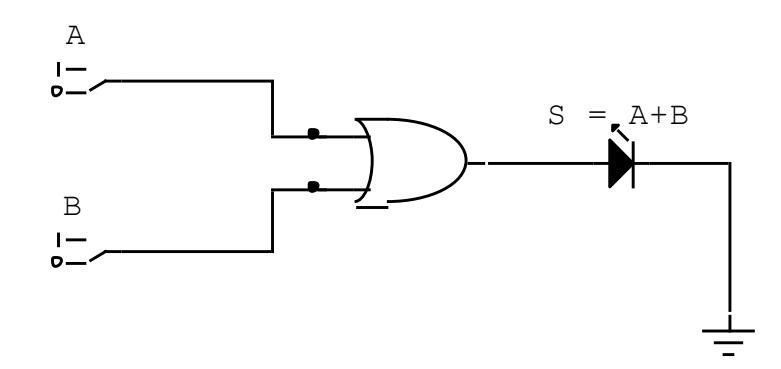

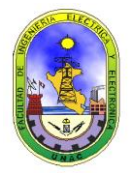

**c. Realice las combinaciones en las entradas y complete la tabla de verdad o funcionamiento:**

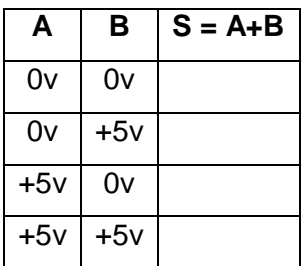

### **3. COMPUERTA LOGICA NOT (INVERSOR)**

**a. Dibuje el esquema del C.I. TTL 7404 ó 74LS04:**

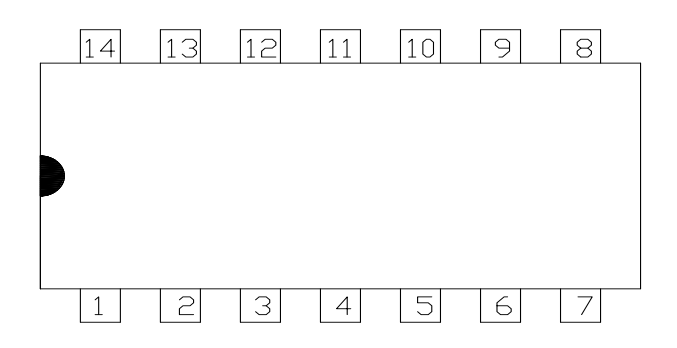

**b. Monte el siguiente circuito (no se olvide de conectar el +VCC a la tensión de +5V y GND a tierra):**

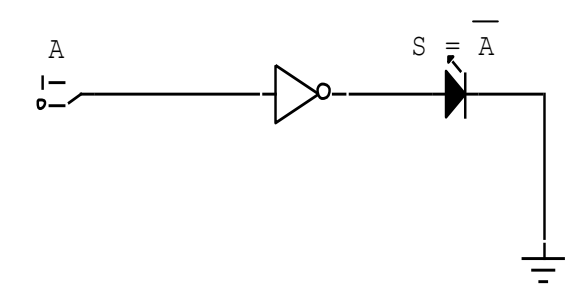

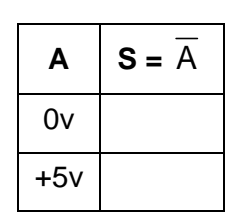

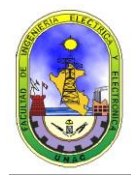

### **4.2) COMPUERTAS UNIVERSALES:**

- **1. COMPUERTA LOGICA NAND**
- **a. Dibuje el esquema del C.I. TTL 7400 ó 74LS00:**

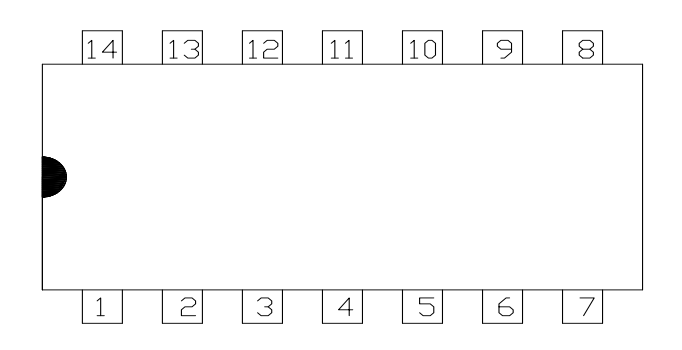

**b. Monte el siguiente circuito (no se olvide de conectar el +VCC a la tensión de +5V y GND a tierra):**

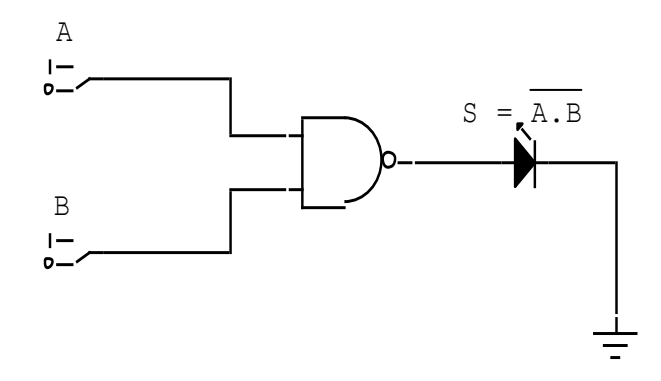

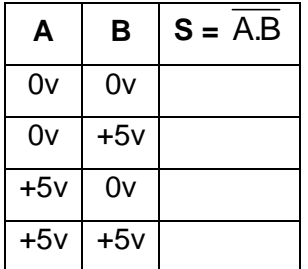

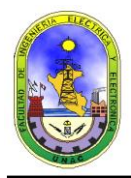

# **2. COMPUERTA LOGICA NOR.**

**a. Dibuje el esquema del C.I. TTL 7402 ó 74LS02:**

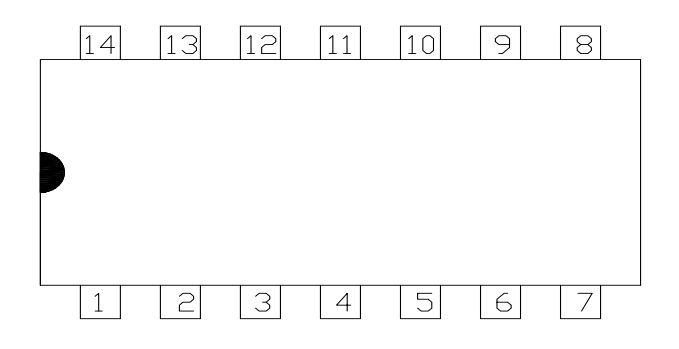

**b. Monte el siguiente circuito (no se olvide de conectar el +VCC a la tensión de +5V y GND a tierra):**

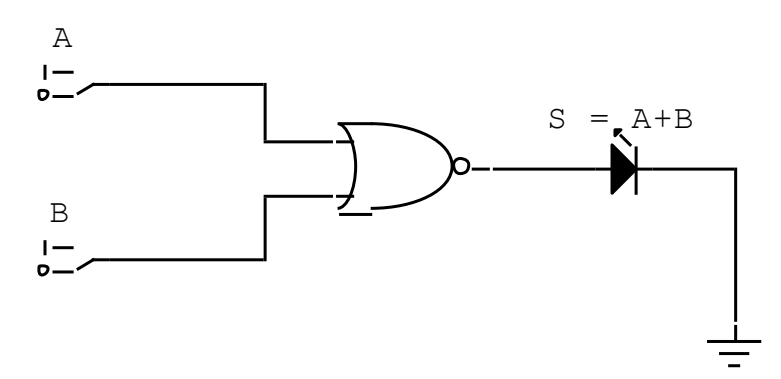

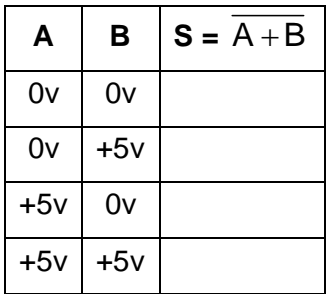

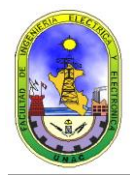

# **4.3) COMPUERTA ESPECIAL:**

- **1. COMPUERTA LOGICA OR-EXCLUSIVA (XOR)**
- **a. Dibuje el esquema del C.I. TTL 7486 ó 74LS86:**

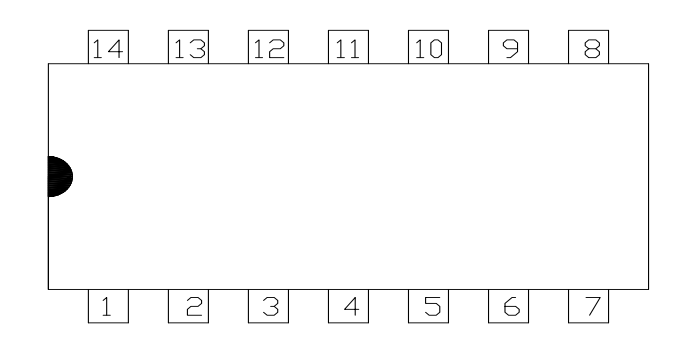

**b. Monte el siguiente circuito (no se olvide de conectar el +VCC a la tensión de +5V y GND a tierra):**

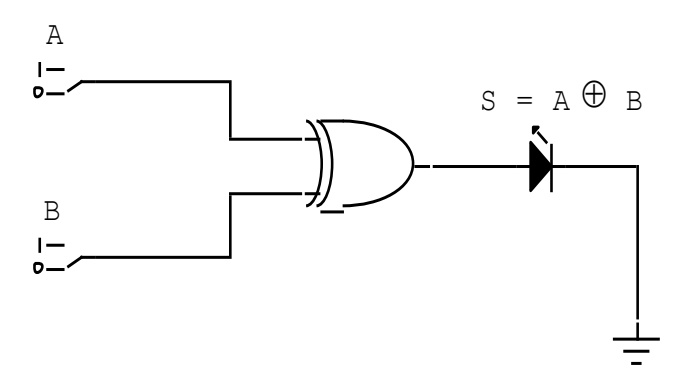

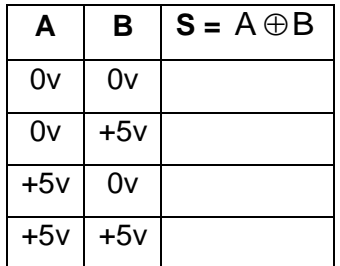

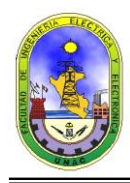

# **5. CUESTIONARIO.**

- 1. Dibuje el esquema del C.I. TTL 74LS260, monte el circuito y realice las combinaciones en las entradas para completar su tabla de verdad o funcionamiento.
- 2. Obtener e implementar una compuerta lógica NOT usando solo compuertas lógicas NAND.
- 3. Obtener e implementar una compuerta lógica OR usando solo compuertas lógicas NAND.
- 4. Obtener e implementar una compuerta lógica XOR usando solo compuertas lógicas NAND.